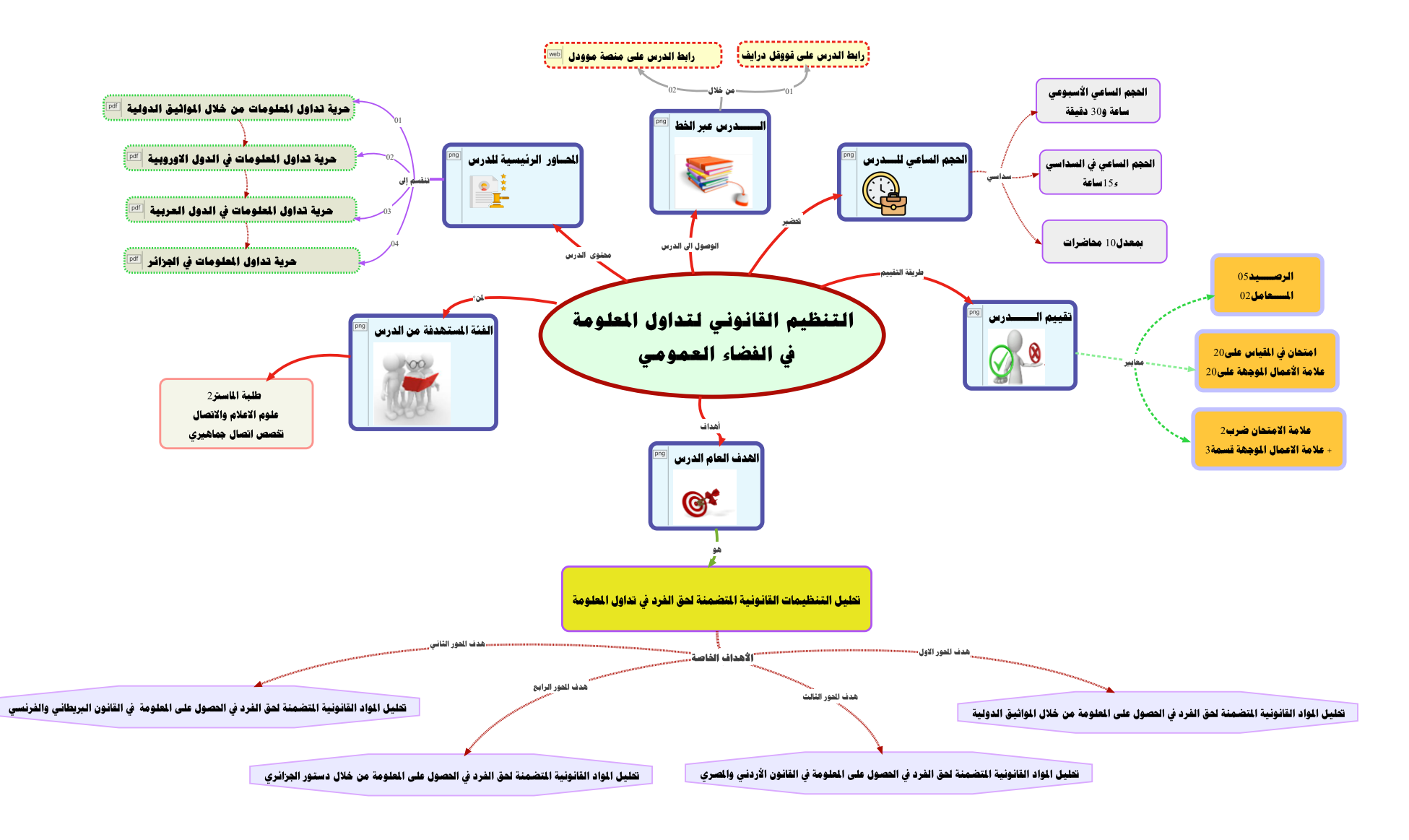

الخارطة الذهنية لقياس التنظيم القانونى لتداول الملومات

تصميم الاستاذ منير عيادى

جامعة سطيف20